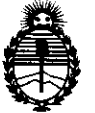

*!Ministerio le Saúul*   $S$ ecretaría de Políticas, Regulación e *Institutos* 

## $\frac{1}{2}$   $\frac{1}{2}$   $\frac{1}{2}$   $\frac{1}{4}$   $\frac{1}{2}$   $\frac{1}{2}$   $\frac{1}{4}$   $\frac{1}{2}$   $\frac{1}{2}$   $\frac{1}{4}$   $\frac{1}{2}$   $\frac{1}{2}$   $\frac{1}{4}$   $\frac{1}{2}$   $\frac{1}{2}$   $\frac{1}{4}$   $\frac{1}{2}$   $\frac{1}{2}$   $\frac{1}{4}$   $\frac{1}{2}$   $\frac{1}{2}$   $\frac{1}{4}$

BUENOS AIRES, 15 FEB 2011

VISTO el Expediente Nº 1-47-6085-09-9 del Registro de esta Administración Nacional de Medicamentos, Alimentos y Tecnología Médica (ANMAT), y

CONSIDERANDO:

Que por las presentes actuaciones DROGUERÍA ATLÁNTIDA ARGENTINA S.A. solicita se autorice la inscripción en el Registro Productores y Productos de Tecnología Médica (RPPTM) de esta Administración Nacional, de un nuevo producto médico.

Que las actividades de elaboración y comercialización de productos médicos se encuentran contempladas por la Ley 16463, el Decreto 9763/64, y MERCOSUR/GMC/RES. N° 40/00, incorporada al ordenamiento jurídico nacional por Disposición ANMAT Nº 2318/02 (TO 2004), y normas complementarias.

Que consta la evaluación técnica producida por el Departamento de Registro.

Que consta la evaluación técnica producida por la Dirección de Tecnología Médica, en la que informa que el producto estudiado reúne los requisitos técnicos que contempla la norma legal vigente, y que los establecimientos declarados demuestran aptitud para la elaboración y el control de calidad del producto cuya inscripción en el Registro se solicita.

Que los datos identificatorios característicos a ser transcriptos en los \; proyectos de la Disposición Autorizante y del Certificado correspondiente, han sido convalidados por las áreas técnicas precedentemente citadas.

Que se ha dado cumplimiento a los requisitos legales y formales que contempla la normativa vigente en la materia.

Que corresponde autorizar la inscripción en el RPPTM del producto médico objeto de la solicitud.

Que se actúa en virtud de las facultades conferidas por los Artículos 80, inciso 11) y 10°, inciso i) del Decreto 1490/92 y por el Decreto 425/10.

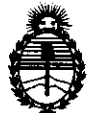

DISPOSICIÓN N' 7 224

Ministerio de Salud Secretaría de Políticas, Regulación e Institutos  $A.M.A.T$ 

Por ello;

## EL INTERVENTOR DE LA ADMINISTRACIÓN NACIONAL DE MEDICAMENTOS, ALIMENTOS Y TECNOLOGÍA MÉDICA DISPONE:

ARTICULO 1º- Autorízase la inscripción en el Registro Nacional de Productores y Productos de Tecnología Médica (RPPTM) de la Administración Nacional de Medicamentos, Alimentos y Tecnología Médica del producto médico de marca **EASYTECH.** nombre descriptivo Tabla de Equilibrio Electrónica para Entrenamiento Propioceptivo y nombre técnico Ejercitadores, de acuerdo a lo solicitado, por DROGUERÍA ATLÁNTIDA ARGENTINA S.A. , con los Datos Identificatorios Característicos que figuran como Anexo I de la presente Disposición y que forma parte integrante de la misma.

ARTICULO 2º - Autorízanse los textos de los proyectos de rótulo/s y de instrucciones de uso que obran a fojas 44 y 6 a 9, 45 respectivamente, figurando como Anexo II de la presente Disposición y que forma parte integrante de la misma.

ARTICULO 3º - Extiéndase, sobre la base de lo dispuesto en los Artículos precedentes, el Certificado de Inscripción en el RPPTM, figurando como Anexo III de la presente Disposición y que forma parte integrante de la misma

ARTICULO 4º - En los rótulos e instrucciones de uso autorizados deberá figurar la leyenda: Autorizado por la ANMAT, PM-1710-7, con exclusión de toda otra leyenda no contemplada en la normativa vigente.

ARTICULO 5º- La vigencia del Certificado mencionado en el Artículo 3º será por cinco (5) años, a partir de la fecha impresa en el mismo.

ARTICULO 6º - Regístrese. Inscríbase en el Registro Nacional de Productores y Productos de Tecnología Médica al nuevo producto. Por Mesa de Entradas notifíquese al interesado, haciéndole entrega de copia autenticada de la presente Disposición, conjuntamente con sus Anexos I, II y III. Gírese al Departamento de

子

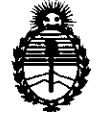

Ministerio de Salud Secretaría de Políticas, Regulación e Institutos  $A.\mathcal{N}\mathcal{M}.\mathcal{A}.\mathcal{T}$ 

Registro a los fines de confeccionar el legajo correspondiente. Cumplido, archívese.

Expediente Nº 1-47-6085-09-9 DISPOSICIÓN Nº 1 2 2 4

Indiang

Dr. OTTO A ORSINGHER SUB-INTERVENIUM  $A.N.M.A.T.$ 

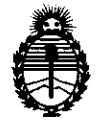

Ministerio de Salud Secretaría de Políticas, Regulación e Institutos  $A.\mathcal{N}.\mathcal{M}.\mathcal{A}.\mathcal{T}$ 

## **ANEXO I**

IDENTIFICATORIOS CARACTERÍSTICOS del PRODUCTO MÉDICO **DATOS** 

Nombre descriptivo: Tabla de Equilibrio Electrónica para Entrenamiento Propioceptivo.

Código de identificación y nombre técnico UMDNS: 11-623 - Ejercitadores

Marca de (los) producto(s) médico(s): EASYTECH.

Clase de Riesgo: Clase I

Indicación/es autorizada/s: Para terapia de rehabilitación propioceptiva del miembro inferior.

Modelo/s: Libra

Condición de expendio: Venta exclusiva a profesionales e instituciones sanitarias. Nombre del fabricante: EASYTECH S.R.L.

Lugar/es de elaboración: VIA Della Fangosa 32, 50032 Borgo San Lorenzo(FI), Italia.

Expediente Nº 1-47-6085-09-9 224 DISPOSICIÓN Nº

**ORSINGHER** 

SUB-INTERVENTOR A.N.M.A.T.

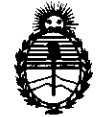

Ministerio de Salud Secretaría de Políticas, Regulación e Institutos  $A.M.M.T$ 

## ANEXO II

TEXTO DEL/LOS RÓTULO/S e INSTRUCCIONES DE USO AUTORIZADO/S del PRODUCTO MÉDICO inscripto en el RPPTM mediante DISPOSICIÓN ANMAT Nº  $-1224$ 

高度 44 € ORSINGHER Dr. OTTO A. INTERVENTOR  $\mathbf{N}$ .M.A.T.  $\mathbf{s}$ UB

 $\bar{z}$ 

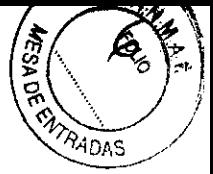

## Lea estas instrucciones antes **de** utilizar el aparato

### Responsabilidad

- El tablero es un dispositivo que debe utilizarse bajo supervisión médica.
- Asegúrese de respetar todas las advertencias e instrucciones facilitadas con el aparato.
- Compruebe la integridad del embalaje y del aparato antes de instalar el tablero.
- El fabricante se reserva el derecho de incorporar modificaciones o mejoras en este manual y en el producto sin previo aviso.
- Este manual puede contener errores de imprenta. El fabricante declina cualquier responsabitidad por cualquier daño o inconveniente derivados de lo anterior.
	- B fabri cante declina cualquier responsabilidad en los siguientes casos:
		- El aparato se ha manipulado por parte de personal no autorizado
			- El sistema eléctrico de la sala donde está instalado no ample con los requisitos aplicables.
			- El aparato no se utiliza en cumplimiento de las correspondientes instrucciones de uso.

### Instrucciones de uso

- El aparato va equipado con un sistema de suministro eléctrico interno y, por tanto, NO DEBE conectarse al suministro eléctrico principal.
- Instale el ordenador al que irá conectado el tablero siguiendo las insIrucciones del fabricante del ordenador.
- No utilice el tablero si el cable de conexión está dañado o desgastado.
- Coloque el tablero sobre un suelo plano, uniforme y suficientemente amplio.
- Coloque la alfombrilla de goma que se entrega con el tablero bajo el mismo.
- No coloque los pies desnudos sobre el tablero ni tampoco llevando zapatos con suela rígida.
- Utilice calcetines con la base de goma o unos zapatos ligeros con suela de goma.
- El terapeuta deberá sostener a los pacientes mayores que tengan dificultades de movilidad o no tengan estabilidad sobre las piernas.
- No instale el tablero en lugares donde existan cambios bruscos de temperatura y humedad.
- No instale el tablero en lugares donde se genere polvo o humo.
- Mantenga el tablero alejado de la luz solar directa y fuentes de calor.
- No instale el tablero en lugares sometidos a golpes y vibraciones.
- Apague el ordenador antes de conectar el tablero.
- Conecte el cable del tablero directamente al puerto USB.
- Asegúrese de que el cable de conexión no impide el fibre movimiento del tablero. Asegúrese también de que no haya dobleces en el cable.

Mantenga todo el sistema informático alejado de cualquier fuente de interferencias electromagnéticas, como, por ejemplo, altavoces y bases de teléfonos inalámbricos.

I U V

1224

**DROGUERIA** ATLANTIDA ARGENTINA S.A. LLERENA 2012 CA27DEJ - CABA  $(011)$   $/524\sqrt{1511}$ D.T. FARM, SANDRA BROZ M.N. 10893

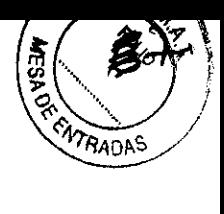

Las imágenes siguientes muestran la parte inferior del tablero. Observe los rodillos<br>intercambiables en su posición de funcionamiento y de almacenamiento, así como la pallanca sensora en posición de funcionamiento y reposo. ensora en posición de funcionamiento y reposo

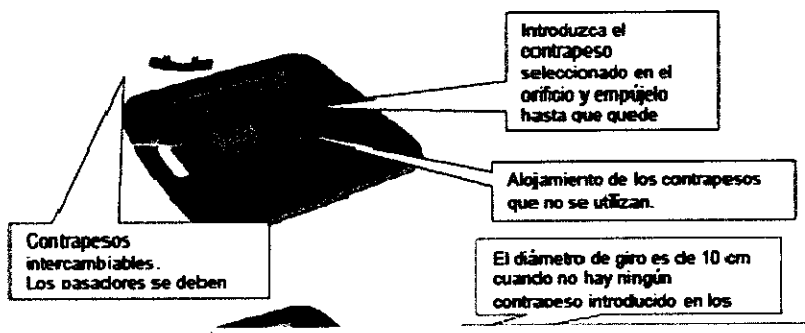

- Desconecte el tablero del ordenador antes de limpiarlo.
- Limpie el tablero con un paño suave y seco.
- No utilice productos abrasivos ni disolventes. No derrame líquidos sobre el tablero.
- No coloque objetos en el interior ni obstruya las aberturas del aparato.
- Utilice la bolsa suministrada con el tablero para transportarlo. Asegúrese de que el cable de conexión se guarda correctamente en la boisa.
- Antes de colocar el tablero en su bolsa, asegúrese de que la palanca sensora no sobresaiga.
- Desconecte el aparato y pongase en contacto con el personal especializado en los siguientes casos:

siguientes casos.<br>El cable de conexión está dañado. Ha entrado líquido en el interior del aparato. El<br>aparato se ha caído o la carcasa ha resultado dañada. Se ha apreciado un deterioro importante del rendimiento.

- El aparato no contiene en su interior dispositivos reparables por el usuario.
- No intente abrir ni reparar el aparato.

IDA  $\overline{B}$   $\overline{R}$   $\overline{0}$   $\overline{0}$   $\overline{0}$ CAR 'S **SUERALUS** 

DROGUERIA ANANTIDA ARGENTINA S.A.<br>LLERENA 2682 C14770ES - CABA<br>TELS: (011) 2521-4938<br>(011) 4524-1511<br>D.T. FARM. SANDRA BROZ M.N. 10898

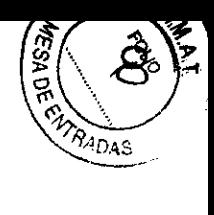

Principales características técnicas

- Temperatura de almacenamiento:  $\bullet$ 
	- Temperatura de funcionamiento:
	- Humedad relativa:
	- Summistro electrico: Mediante el puerto USB del ordenador
- $\bullet$  $\bullet$ Absorción:
- Velocidad de transferencia de datos:  $\bullet$
- Oimensiones:  $\blacksquare$

 $\bullet$ 

- $\bullet$ Peso:
- Peso máximo del paciente:
- Rango de movimiento: E nor de medición máximo:
- 100 Kg  $-15 + 15$  grados 0.2 grados

 $2.5<sub>kg</sub>$ 

 $-20. +40 °C$ 

0-75% sin humedad

1.200 Baud - 1.5 Mbit/sec

Inferior a 60 mA

420 x 430 x 65 mm

 $0,40^{\circ}$ C

- A parato de tipo B
- Equipo no adecuado en presencia de mezcla anestesica inflamable con aire u oxígeno o  $\bullet$ protoxido de nitrógeno
- Equipo adecuado para trabajo continuo.  $\bullet$
- El fabricante está dispuesto a suministrar, bajo solicitud, cualquier información técnica.<br>que pueda ser útil para el usuario.  $\bullet$

Símbolos de la etiqueta:

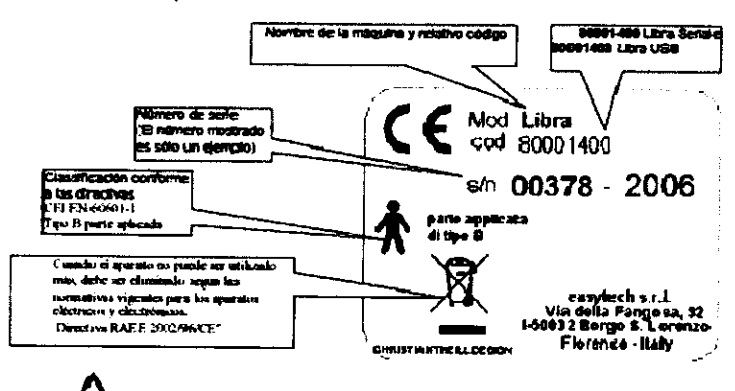

"Lea el manual del usuario"

APTIDA י ! **D** R O G U BEATH IN ELLI 's K۸ **BADERALJ** Ά

DROGUERIA ATLANTIDA ARGEMINA S.A.<br>LLERENA 2682 S14270EJ - CABA<br>TELIS: (011) 4524-4938<br>(011) 4524-4511<br>D.T. FARM. SANDRA BROZ M.N. 10398

Ċ

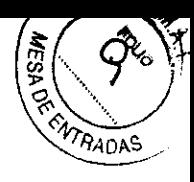

### Instalación del software:

- Introduzca el CD adjunto en el lector de CD del ordenador.
- Advertencia. Introduzca el CD antes de conectar el tablero.
- Conecte el dispositivo al puerto USB.
- Se iniciará un procedimiento automático de reconocimiento e instalación del controlador. Siga atentamente las instrucciones de la pantalla (es posible que se solicite el disco del sistema de Windows)
- Sólo después de haber instalado el controlador, proceda a instalar el software del  $\ddot{\phantom{0}}$ programa de control:
	- Abra la carpeta de la unidad de CD (ejemplo: D:)
	- Haga doble clic en el icono "LibraSetup.exe".
	- Se abrirá una ventana con instrucciones.
	- Lea atentamente las instrucciones y continúe.
	- Se iniciará la instalación de varias secuencias de módulos
	- Espere a que se instalen todos los módulos.
	- Observe si hay algún mensaje de error. En dicho caso, se deberá informar al<br>personal de asistencia.
	- El programa de instalación finalizará con el mensaje: INSTALACIÓN FINALIZADA.

#### Ejecución del programa:

- Conecte el tablero al conector correspondiente (USB).
- Haga doble clic en el icono "Libra exe" del escritorio del ordenador.
- En el caso de que el icono "Libra exe" no se encuentre en el escritorio, busque en la<br>carpeta "< windows programs folder > \ Libra" el programa "Libra exe" y cree un acceso directo desde el escritorio.
- Una vez iniciado el programa, aparece un completo manual en línea.

La siguiente imagen muestra el tablero en estado listo para trabajar.

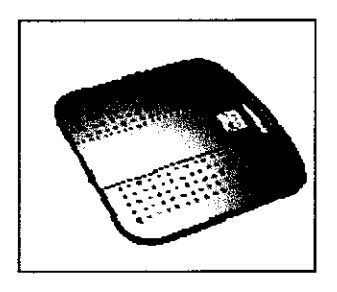

El tablero es de tipo "pivotante". Como puede verse en la imagen siguiente, el punto de apoyo se desplaza con las variaciones de posición del tablero.

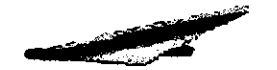

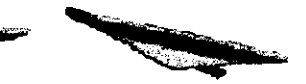

El tablero rueda sobre contrapesos con un diámetro adecuado. Dispone de tres pares de contrapesos intercambiables.

m **ORA**GJE Γi **EARD!NELL** θċ CARLB Ś APDZERA.J

DROGUERIA ATLANTIQA ARGENTINA S.A.<br>LLERENA 2882 CTV2/LDES - CABA<br>TELS: (011) 4541-4938 0.11) 4524-1515<br>0.T. FARM, SANDRA BROZ

MODELO DE RÓTULO (ANEXO III.B)

Tabla de Equilibrio Electrónica para Entrenamiento Propioceptivo

libra

FABRICADO POR

EASYTECH SRL

VIA della Fangosa 32, 50032 Borgo San Lorenzo (FI), ITALIA

IMPORTADO POR

DROGUERÍA ATLÁNTIDA ARGENTINA S.A.

LLERENA 2682, CIUDAD DE BUENOS AIRES

DIRECTORA TÉCNICA: SANDRA BROZ, FARMACÉUTICA

AUTORIZADO POR LA ANMAT PM-1710-7

CONDICiÓN DE VENTA:

SERIE N: XXXX

DROGUERA AVIANTIDA ARGENTINA S.<br>DIVINIDO PARLOS BERARDINELLI<br>PARSIDENTE

PARTIER ATLANTIDA ARGENTINA S.A. TELS: (011) 4521-4938  $(011)$   $4.24 - 1511$ D.T. FARM. SANDRA BROZ M.N. 10898

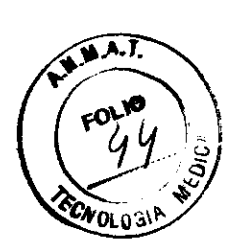

MODELO DE INSTRUCCIONES DE USO (ANEXO III.B)

Tabla de Equilibrio Electrónica para Entrenamiento Propioceptivo

libra

**FABRICADO POR** 

**EASYTECH SRL** 

VIA della Fangosa 32, 50032 Borgo San Lorenzo (FI), ITALIA

**IMPORTADO POR** 

DROGUERÍA ATLÁNTIDA ARGENTINA S.A.

LLERENA 2682, CIUDAD DE BUENOS AIRES

DIRECTORA TÉCNICA: SANDRA BROZ, FARMACÉUTICA

AUTORIZADO POR LA ANMAT PM-1710-7

DROGUERI ATIAN/IDA ARGENTINA SA.<br>DOMINGO CARLOS ARRADOINELLI

**CACHERIA ATANTIDA ARGENTINA S.A.**<br>LLERENA 2682 C1427DEJ - CABA TELS: (011) 4521-4938  $(011)$   $4 \times 24.1511$ D.T. FARM. SANDRA BROZ  $MT$ , 10898

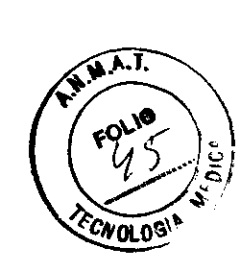

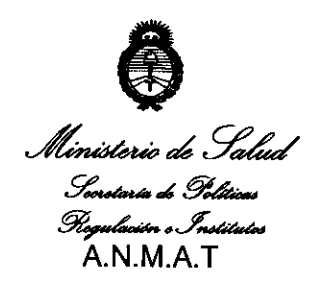

## ANEXO **<sup>111</sup>**

## **CERTIFICADO**

Expediente N°: 1-47-6085-09-9

**El** Interventor de la Administración Nacional de Medicamentos. Alimentos y Tecnología Médica (ANMAT) certifica que, mediante la Disposición Nº <sup>[</sup>1...2...2.. 4 y de acuerdo a lo solicitado por DROGUERÍA ATLÁNTIDA ARGENTIÑA S.A., se autorizó la inscripción en el Registro Nacional de Productores y Productos de Tecnología Médica (RPPTM). de un nuevo producto con los siguientes datos identificatorios característicos:

Nombre descriptivo: Tabla de Equilibrio Electrónica para Entrenamiento Propioceptivo.

Código de Identificación y nombre técnico UMDNS: 11-623 - Ejercitadores Marca de (los) producto(s) médlco(s): EASYTECH.

Clase de Riesgo: Clase I

Indicación/es autorizada/s: Para terapia de rehabilitación propioceptiva del miembro inferior.

MOdelo/s: Libra

Condición de expendio: Venta exclusiva a profesionales e instituciones sanitarias. Nombre del fabricante: EASYTECH S.R.L.

Lugar/es de elaboración: VIA Delia Fangosa 32, 50032 Borgo San Lorenzo(FI), Italia.

Se extiende a DROGUERíA ATLÁNTIDA ARGENTINA S.A. el Certificado PM-1710- 7, en la Ciudad de Buenos Aires, a ..........15.FEB. ? 011......, siendo su vigencia por cinco (5) años a contar de la fecha de su emisión.

DISPOSICIÓN N°  $\,$  1 2 2  $\,$ 

ORSINGHER ERVENTO'